The copy filmed here hes been reproduced thenks<br>to the generosity of:

F

Archives of Ortario Library

The images appearing here are the best quality possible considering the condition and legibility of the original copy and in keeping with the filming contract specifications.

Original copies in printed paper covers are filmed beginning with the front cover and ending on the last page with e printed or illustreted impression, or the back cover when appropriate. All other original copies are filmed beginning on the first page with a printed or illustreted impression, and ending on the last page with a printed or illustrated impression.

The last recorded frame on each microfiche shall contain the symbol  $\rightarrow$  (meaning "CON-TINUED"), or the symbol V (meaning "END"), whichever applies.

Maps, plates, charts, etc., may be filmed at different reduction retios. Those too lerge to be entirely inc'uded in one exposure are filmed beginning in the upper left hand corner, left to right end top to bottom, es meny fremes es required. The following diagrams illustrate the method:

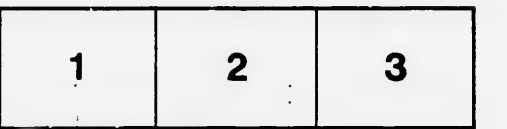

L'exempleire filmé fut reproduit grâce à le<br>générosité de:

Archives of Ontario Library"

Les images suivantes ont 6t6 reproduites avec le plus grand soin, compte tenu de la condition et de le netteté de l'exemplaire filmé, et en conformite avec les conditions du contrat de filmage.

Les exemplaires originaux dont la nouverture en papier est imprimée sont filmés en commençant par le premier plat et en terminant soit par la dernidre pape qui comporte une empreinte d'impression ou d'illustration, soit per le second plat, salon le cas. Tous les autres exemplaires origineux sont filmés en commencent par la premidre page qui comporte une empreinte d'impression ou d'illustration et en terminant par le dernière page qui comporte une talle empreinte.

Un des symboles suivents epperaître sur le dernidre image de chaque microfiche, selon le cas: le symbole -^ signifie "A SUIVRE", le symbole V signifie "FIN".

Les certes, plenches, tebleaux, etc., peuvent être filmés à des teux de réduction différents. Lorsque le document est trop grand pour être reproduit en un seul clich6, !lest film6 d partir de l'engle supérieur geuche, de geuche à droite, et de haut en bas, en prenant le nombre d'imeges nécesseire. Les diegremmes suivents illustrent la mdthode.

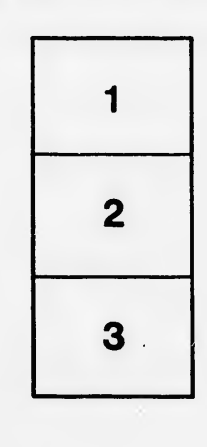

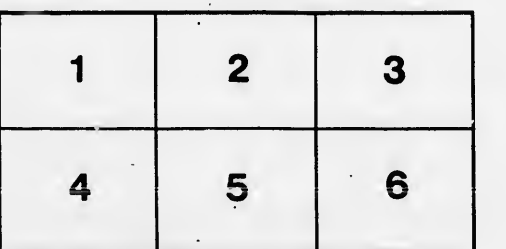

e étails s du lodifier <sup>r</sup> une Image

ś

irrata to

pelure, n d

32X